## **PLEASE CHECK THE BOX** TO GO TO A SECURE WEBSITE

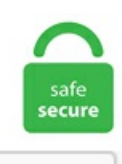

I'm not a robot

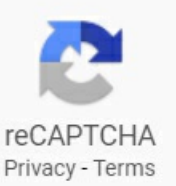

## **Azure Devops Excel Plugin**

Step 02 - Overview of Azure DevOps - Boards, Wiki, Repos and Pipelines. As the name suggests this is a portal to manage Azure services, which was released in 2012. asked Jul 5, 2019 in Devops and Agile by chandra (30k points) I am using Jenkins 2. Can someone recommend me a good way to do that. Nick Chapsas in The ASOS Tech Blog. Szukaj projektów powiązanych z Aws devops vs azure devops lub zatrudnij na największym na świecie rynku freelancingu z ponad 19 milionami projektów. The Devart team is glad to announce the first release of the Azure DevOps Plugin. Azure DevOps is one of the new products that Microsoft introduced lately and it's equipped with many tools and features that will make your work with Software Projects much easier along with Scrum. Iteration planning or release planning is the next step right after the product discovery phase, and it's also a frequently repeating element of software development. No credit card required. I'm using a Git repository on Azure Devops. Azure DevOps is a suite of 5 services you use together or independently. Azure DevOps is a one stop Azure DevOps comprises of 5 services that span the breadth of the development cycle. Synchronising Azure Cosmos DB into Redis Cache using Azure Functions. In a matter of minutes and without a single line of code, Zapier allows you to automatically send info between Azure DevOps and Microsoft Excel. Azure App Service enables you to build and host web apps, mobile backends and RESTful APIs in the programming language of your choice without managing infrastructure. Share changes made in commits and IntelliJ with the Azure DevOps Services Plugin for IntelliJ: Free plug in to support developers who use IntelliJ IDEA or Android Studio to connect to Git repositories on Azure DevOps. Build5Nines Weekly provides your go-to source to keep up-to-date on all the latest Microsoft Azure news and updates. The plug-in

supports connection to Azure Boards and Azure DevOps Server from Excel. 2 + Visual Studio Team Services extension 1. Check Team Foundation Add In and click OK. 2-3, SpecSync. Once the installation is completed and the integration enabled, you'll be able to add time to a task manually (1) or start a timer (2) from within Azure DevOps. Finalizing the connection.. What is Azure DevOps and what are its top alternatives? Azure DevOps provides unlimited private Git hosting, cloud build for continuous integration, agile planning, and release management for continuous delivery to the cloud and on-premises. Developing with Azure DevOps. Nice post Wes. You need to add team plugin; Select NewList ; Connect your TFS server (Azure Devops Server) by clicking on theservers button. You can gain expertisein the principles of continuous development and deployment, automation of configuration management, inter-team collaboration and IT service agility, using DevOps tools such as Git, Docker, Jenkins and more. Azure DevOps CVE-2020-1325 Microsoft Excel Security Feature Bypass VulnerabilityWordfencesays it found malware originating froma pirated WordPress theme or plugin on 206,000 sites. Extension for Azure DevOps - This extension opens work items and query results in Excel from Azure DevOps. Check Team Foundation Add In and click OK. I'm using a Git repository on Azure Devops. These would be fields your tester's would enter as they are testing!. Customizing your workflow in Azure DevOps is a lot of work but it is worthwhile to have your tools supporting your process. AZ-500: Microsoft Azure Security Technologies. ApexSQL DevOps toolkit. Last time, I finished up with a coded multi-stage Pipeline, which created three resource groups using a parameterised YAML file. We provide Two Days Free TrialClassesand 99%job placement in top MNCs. I would definitely recommend you have a look into storing documents in Sharepoint. DevOps4Solutions blog provides information on DevOps tools and their real time use and how one can benefit from automations and why DevOps is necessary for most of the teams to adopt DevOps. The Azure DevOps Server come with Azure Board where we can enable the tracking and planning for the work across the different teams. The one place where Azure HDInsight may pull ahead is in end-user tools. What's difficult is finding out whether or not the software you choose is right for you. Azure DevOps Server 2019 Update 1 (x64) - DVD(Multiple Languages) Azure DevOps Server 2019 Update 1 provides fixes for Azure DevOps Server 2019. The extension is aimed at maximizing productivity by enabling teams to organize database delivery in a reliable and compliant way. The Azure DevOps Server come with Azure Board where we can enable the tracking and planning for the work across the different teams. Begin with a simple Q&A bot or build a sophisticated virtual assistant. The extension is aimed at maximizing productivity by enabling teams to organize database delivery in a reliable and compliant way. One of the coolest features of Visual Studio Code is the F1 or Ctrl + Shift + P, which brings the command palette and that is a must-know feature. Continuous SQL Server Database Integration with Visual Studio and Azure DevOps Creating Azure DevOps Analytics metrics in Power BI using Pre-Built Analytics Views Deploy SQL Database from Azure DevOps with an ARM Template and DACPAC File. To have the extension work, I have to install "Microsoft visual studio 2019", which is also done. Locate timer button on an Azure DevOps Services work item. This series of posts is about how to use Azure DevOps and Pipelines to set up a basic C# web application, app service infrastructure, and CI/CD pipelines – with everything saved as code in our source code repository. Overall:We were wanting to get into Devopsand this toolreally helped us jumpstart. Nowsome ofthe geeks would argue why am I comparing these tools as they are totally different. Step 05 - Understanding Sprints. With the increasing demand for Azure DevOps engineers, candidates are moving towards DevOps career. WebSocket アプリケーション開発 on Azure Web App 【Java on Azure IaaS 環境構築につい  $\zeta$  1. With the increasing demand for Azure DevOps engineers, candidates are moving towards DevOps career. The plug-in supports connection to Azure Boardsand Azure DevOps Server fromExcel. Shota has 7 jobs listed on their profile. WeeklyDownloads. The Actual Results, Pass/Fail and Comments are not populated from Test Manager. Azure DevOps - Gantt Chart January 16, 2019 It's been a while since my last post - in the past couple of weeks I have played around with some videos of topics I find interesting. Any help is highly appreciated. That's a smart move on Azure's part, but it can be duplicated on EMR with some front-end planning. Trainer Profile for DevOps Course in Chennai. Iteration planning or release planning is the next step right after the product discovery phase, and it's also a frequently repeating element of software development. Azure DevOps was down yesterday due to an Azure Front Door (AFD) related issue. Job email alerts. Azure DevOps Server (TFS) 185. Connect Azure DevOps + Microsoft ExcelinMinutes It'seasy to connect Azure DevOps + Microsoft Excel and requires absolutely zero coding experience—the only limit is your own imagination. If you're familiar with Jenkins getting started with the plugin will be very easy. An Azure DevOps install window should pop up. Visual Studio Code: Free, open-source code editor with a free extension to support connecting to Git repositories on Azure DevOps. ScriptRunner for Confluence. Azure Devops Query Operators. Excel, Office Integation, TFS, TFS Error. Over the last few posts we have covered all the different types of a code metrics (Line Of Code, Class Coupling, Depth of Inheritance, Cyclomatic Complexity and Maintainability Index) and internal of each of the items. The batch file should execute in a new command window and not on Jenkins console output. playlist iptv free,management training courses,iptv links, free iptv, m3u ,Free m3u playlist, Arabic Channels , France Channels , bein sport. Azure DevOps. You can usetheinformation belowto learn the fundamentals; increase your current knowledge, or stay current on Azure DevOps and events. Security and cost governance using Azure Blueprints and Policies helpng to manage costs and secure resources. And the XrmToolbox includes several similar utilities for bulk edit, update, or import of attributes, but I've found this one to be very easy to use and it provided exactly the functionality I required. Search for jobs related to Azure devops direct members vs expanded members or hire on the world's largest freelancing marketplace with 19m+ jobs. AzureDevOps. Think of it as a much smaller version of Azure Stack Hub that uses purpose-built hardware-as-a-service such as Pro GPU, Pro FPGA, Pro R, and Mini R. Learn how DevOps unifies people, process, and technology to bring better products to customers faster. Thursday, January 3, 2019 Howto integrate Sonatype Nexus with Jenkins - Jenkins Nexus Integration - Upload artifacts fromJenkins to Nexus repository. steps: - task: [email. com for more info. Once you are ready to publish your changes, simply hit "Publish" from Excel to sync your changes back to Azure DevOps. Kosmik Technologies Offers Selenium with Python Training in Hyderabad, Course with Certified Experts. Professionally manage your enterprise app development using Azure DevOps, plus tap into the power of reusable components, AI services, and your entire data estate on Azure. Lift and shift migration of Team Foundation Server to Azure with Azure DevOps Server 2019. The announcements arrived on May 17 as part of SAP's 28 th annual Sapphire Now conference. In this course Continuous Integration and Delivery(CI/CD) with Azure DevOps Service 2020, we will understand the complete workflow of. Step 02 - Overview of Azure DevOps -Boards, Wiki, Repos and Pipelines. I want to consolidate everything into a single solution for tracking, reporting, workflow purposes. 19 Dec 2020 by Anuraj. This product combines scrum project management tools and software version control into one service. If your BigData analytics team is using Excel as its front-end analysis tool, then Azure delivers a Hive ODBC driver and a Hive add-on for Excel. They have 10+ year experience in top MNCs. Outlook, OneDrive, OneNote, Microsoft Excel, and many more. [email protected] DevOps4Solutions blog provides information on DevOps tools and their real time use and how one can benefit from automations and why DevOps is necessary for most of the teams to adopt DevOps. They have 10+ year experience in top MNCs. All the services you can connect to using Microsoft

Power Automate. 2 + Visual Studio Team Services extension 1. Continuous Integration (CI) with Azure DevOps, SSIS, and SQL Server Database Projects What are we doing here? This is the first part of a two-part series covering 1) CI (continuous integration/build) and 2) CD (continuous deployment/release) for VisualStudio SQL Server Databaseand Integration Services project types on the VSTS (VisualStudio. Excel plugin part: For now, we support MS Excel 2010, 2013 and 2016 TFS4JIRA Azure DevOps integration. Hi Team, I have installed "Azure Devops Open inExcel"extension, to import Work iteminto an excelsheet. My first XrmToolbox plugin is the Document Template Manager, a plugin that allows users to create and update Microsoft Word and Excel templates. Azure Devops Pipeline Tag Build. Here are 10 ofthe more popular integrationsavailable with the XebiaLabs DevOps Platform. DevOps ToolComparison:Docker Vs Kubernetes Vs Ansible. By simply including a Checkstyle goal as part of a Maven build, Java Checkstyle rules automatically apply to the code base, and a Checkstyle report is generated. This course syllabus includes Provisioning, Continuous Integration, Containerization, Continuous Monitoring, etc. Azure DevOps, a modern DevOps tool of planning, developing, testing and deploying modern apps with optimized release cycle for quality delivery of applications. Application Insights is an extensible Application Performance Management (APM) service for web developers on multiple platformsand can be used to monitor your live web application— it willautomatically detect performanceanomalies. Agile product owners will learn how to work with Azure DevOps to set up a project from scratch, and to continue using Azure DevOps throughout. Another nicety would be to pay StackExchange to add an Azure DevOps subsite, assuming there isn't already one. Can someone recommend me a good way to do that. Just this past week, I was able to share the plugin with a new customer. 's profile on LinkedIn, the world's largest professional community. Benefit from Continuous Integration in Azure DevOps with dbForge Plugin. The only piece we are missing is how to translate our. Check TeamFoundationAdd In and click OK. For this issue, Iamafraid this iscurrently notachievablein azure devops. The DevOps training is provided by real time expert with over 4 years experience of implementing DevOps and real-time technologies. Azure DevOps should now be enabled for all projects under your Sentry organization, but you'll need to configure the features below. com for more info. The first version of the Toad DevOps Toolkit Jenkins Plugin includes some of the most popular features including: Performing PL/SQL code analysis; Running advanced PL/SQL unit tests; Executing PL/SQL scripts; Build steps. AzureDevOps. User Management with Azure Active Directory Set up Azure Active Directory (AD) for user provisioning in Mattermost:. In this post I am going to explain the new integration between Azure Boards and GitHub. It will be called Azure DevOps Server. Step 05 - Understanding Sprints. So as to actualize a Multiple Select (MultiSelect) DropDownList with CheckBoxes in ASP. Azure DevOps - Gantt Chart January 16, 2019 It's been a while since my last post - in the past couple of weeks I have played around with some videos of topics I find interesting. The Attribute Editor plugin provides the ability to bulk edit entity attributes through the import of an Excel spreadsheet. Use Azure DevOps with Shift. AZ-500: Microsoft Azure Security Technologies. ApexSQL Build. Support for Team Foundation Server (TFS) 2015, TFS 2017, TFS 2018, Azure DevOps Server 2019 RC2, Azure DevOps Services. Freetrial. By default, you've 5 users free. My first XrmToolbox plugin is the Document Template Manager, a plugin that allows users to create and update Microsoft Word and Excel templates. For these reasons, Excelacom developed an entire range of tools to guide stakeholders in understanding the execution process and for a smooth shift into the next cycle. Free trial. To make an Azure HDInsight Cluster, open the Azure portal > click on New > select Data Services > click on HDInsight. I'm using a Git repository on Azure Devops. please contact at devops. Now you can manage your DevOps toolchain from end-to-end with full visibility into the entire software delivery process. Azure Boards enables you to plan, track and discuss work across your teams. He has trained several candidates on DevOps projects. Simply add a build step with one ofthe. Table ofContents. You can quickly lookup Execute Katalon Studio Tests fromthe search box or find it under the Task category. Edureka's Mastering Git and GitHub training course is designed to provide expertise in Git tool. Have many team projects within an organisation. QA is the largest Microsoft Gold Learning Partner in the UK, training over 45,000 people in Microsoft technologies and applications. There are many ways to manage and deploy Logic Apps. The XebiaLabs DevOps Platform does just that, providing over 100 integrations with the most useful DevOps tools. Open in Excel. TFS in Excel: Refreshing a TFS Query Using VBA Macro in Excel Problem You have a Team Foundation Server connected worksheet in Excel 2010, and want to automate the clicking of the Refresh button on the Teamribbon. SharePoint, Azure, AWS, Google Cloud, DevOps, AI, ML Sunday, February 25, 2018 Read excel data from document library saving as list items using CSOM in SharePoint. Release notes. Modify plugin connection settings Define proxy settings to connect to ALM Octane (for Azure DevOps Server 2019 only). You can track work with Kanban boards, backlogs and team dashboards. a VSTS) & Team Foundation Server (TFS) Tutorials Azure DevOps is the evolution of VSTS and provides a set of services to build, test, deploy, monitor and manage applications in the cloud. DecodingDevops talks about all the DevOps tools like Linux, amazon web services, Microsoft Azure, ansible, puppet, chef, git, docker, kubernetes, ELK, Splunk, Jenkins. Table of Contents. Currently in preview, Azure DevOps Projects is a guided experience in the Azure Portal that makes it easy for you to configure Continuous Integration and Azure DevOps Projects is a great way to get started with your CI and CD pipelines and it is easy. Azure DevOps Server (TFS) 185. Excel plugin part: For now, we support MS Excel 2010, 2013 and 2016 TFS4JIRA Azure DevOps integration. Azure Monitor, Azure Security Center and Azure Sentinel integration with existing incident management processes capturing and highlighting issues that could otherwise go undetected. Microsoft Teams Failed To Connect To Settings Endpoint So Without Any Further Ado, Let's Check Out How To Fix Microsoft Teams Error, 'Teams Failed To Connect To Settings Endpo. CompTIA's vendor-neutral certification programmes are one of the best-recognised in the IT industry especially if you want to break into the field or build a solid career. This article introduces Azure DevOps and provides a step-by-step guide on how to deploy MuleSoft with Azure DevOps. Test versions are mastered in the Version Control System, and upon each run the Continuous Integration Server can access the tests from that location. For Azure DevOps Server and Azure DevOps private agents, you do not need to pre-install the Sign in to your Azure DevOps account if prompted, or download it to install it in your TFS server 2017 Kiuwan Proxy Support. SharePoint 2013, 2010. Postman makes API development easy. Full-time, temporary, and part-time jobs. DevOps Training in Chennai. It is a set of collaborative development tools built for the cloud. This time I will use my Azure DevOps collection bartekr and the AzureDevOps\_APITests project. Azure DevOps: Pipelines, Repos, Boards and more, with ♥□ from @Microsoft. Pick a test plan and test suite then specify where you want to save the excel file to on your system and a name for the excel file. Iteration Planning In 5 Steps In Azure DevOps. Fromthe VisualStudio Tools menu, select Options, then select Source Control> Plug-in Selection. Microsoft Azure Web App と NetBeans (Maven) の FTP 連携 5. . Open Excel and go to Team Tab and then click on New List; Connect to Install the Test & Feedback plugin for Chrome. Microsoft Exchange. With Azure DevOps you get Azure Boards, Azure Repos, Azure Pipelines, Azure Test Plans and Azure Artifacts. Typically you will have one Azure DevOps account and manage multiple projects within. Configuration management using Powershell DSC, Ansible, Puppet. ]]>tag:meetup. to continue to Microsoft Azure. SQL Server Tools. To have the extension work, I have to install "Microsoft visual studio 2019", which is also done. Azure DevOps Server provides a set of collaboration tools, including Application

Lifecycle Management (ALM), continuous integration (CI), and DevOps. 2-3, SpecSync. Introduction to Deployment of ADF in an Azure DevOps CI/CD environment Use ADF dynamically to orchestrate your data load Lightning-fast processing in a relational SQL Server environment. Cloud/DevOps Training provided on AWS and Azure. Azure DevOps Server (formerly Team Foundation Server (TFS) and VisualStudio TeamSystem(VSTS)) isa Microsoft product that provides version control(either withTeamFoundationVersionControl (TFVC) or Git), reporting, requirements management, projectmanagement (for both agilesoftware developmentand waterfallteams), automated builds, testing and release management capabilities. 29 | Azure DevOps Blog Lets wrap up January with some great community postsabout pipelinesand organizationmoves! Azure DevOps Pipelines Keeping your pipelines DRY(Dont Repeat Yourself) Thomas is back to share his perspectives on reducing duplication in our pipeline definitions. Freetrial. Nowsome ofthe geeks would argue why amI comparing these tools as they are totally different. Microsoft Excel helps you to do bulk insert/modify work items. Learn more about Azure DevOps integration. Previous steps in Setting up a custom domain website being hosted from an Azure storage account:. See full list on docs. In DevOps, open the project you would like to have builds sync with Spira. dbForge DevOps Automation Azure DevOps Plugin helps implement the best DevOps practices in every phase of the database development lifecycle. Important: The Azure DevOps Services account you use for connecting Terraform Cloud must have Project Collection Administrator access to any projects containing repositories of Terraform configurations, since creating webhooks requires admin permissions. Microsoft Business Intelligence. Cloud/DevOps Training provided on AWS and Azure. SQL database DevOps tool to implement continuous integration and. Microsoft Business Intelligence. Details: Install, and you should then see the Team plugin in the Excel menu. Clients, Troubleshooting. I'm using a Git repository on Azure Devops. Microsoft Excel. Pick a test plan and test suite then specify where you want to save the excel file to on your system and a name for the excel file. In order to connect your Azure DevOps account, you will need to first create a new integration. Jira Test Management (Jira plug-in) 7. Microsoft 365 Excel Spoke. Due to popular request, I've added an analyze function to the O365Uploader. My first XrmToolbox plugin is the Document Template Manager, a plugin that allows users to create and update Microsoft Word and Excel templates. Click the office Button and choose "Excel Options" totally at the bottom. Figure 3: Results of CodeQL analysis in GitHub. One reference is you have Microsoft Word, and Microsoft excel. Last time, I finished up with a coded multi-stage Pipeline, which created three resource groups using a parameterised YAML file. Learn programming, marketing, data science and more. You can then manage the tasks in the Azure DevOps environment. In order to connect your Azure DevOps account, you will need to first create a new integration. You will see the Start timer button next to the title of the work item. With Azure DevOps you get Azure Boards, Azure Repos, Azure Pipelines, Azure Test Plans and Azure Artifacts. Azure DevOps начал(а) читать. Download Terraform on Azure Free Udemy Course and become a DevOps expert using Terraform on Azure. The strengths and weaknesses of dependency injection Room 3 Dennis Doomen Inside the Microsoft Azure Storage Service Room 2 Yves Goeleven • Kristof Rennen Taking a dip in the Azure Data Lake Room 5 Nico Jacobs Azure DevOps with VSTS, Docker, and K8 Room 7 Brian Randell PowerShell Core: What every developer should know Room 4 Els Putzeys Accessible Design & Development in Action Room 1 Rachel. See full list on docs. While the Microsoft Azure Cloud and Enterprise Symbol set can be downloaded here, I also use this "Amazing Icon Downloader" Chrome Extension to gather svg files of the latest symbols from the Azure Portal. The Knowledge Academy's DevOps courses are designed to increase the ability to deliver product at a faster rate, reduce inefficiencies, improve customer satisfaction and service, and improve reliability. In order to connect your Azure DevOps account, you will need to first create a new integration. But, enter Docker!. Azure Repos provides unlimited private Git hosting. Synchronising Azure Cosmos DB into Redis Cache using Azure Functions. You can gain expertise in the principles of continuous development and deployment, automation of configuration management, inter-team collaboration and IT service agility, using DevOps tools such as Git, Docker, Jenkins and more. Take A Sneak Peak At The Movies Coming Out This Week (8/12) Here's your soundtrack for Black History Month. Previous steps in Setting up a custom domain website being hosted from an Azure storage account:. Azure Storage now offers static website hosting, enabling you to deploy cost-effective and scalable modern web applications on Azure. Due to popular request, I've added an analyze function to the O365Uploader. Save time by automating everyday tasks. In order to connect your Azure DevOps account, you will need to first create a new integration. Azure DevOps (Server)¶. The pathbreaking philosophy has brought new changes that can reframe the IT. Simply add a build step with one of the. Net we should make use of ListBox control and apply the jQuery Bootstrap Multi-Select Plugin to it. Git Integration for Jira. HBase is an Apache open-source NoSQL database based on Hadoop that gives random access and solid consistency for a lot of unstructured data. Once the installation is completed and the integration enabled, you'll be able to add time to a task manually  $(1)$  or start a timer  $(2)$  from within Azure DevOps. Udemy is an online learning and teaching marketplace with over 130,000 courses and 35 million students. With the increasing demand for Azure DevOps engineers, candidates are moving towards DevOps career. Build, test and deploy with CI/CD which works with any language. Mindmajix -The global online platform and corporate training company offers its services through the best trainers around the globe. This series of posts is about how to use Azure DevOps and Pipelines to set up a basic C# web application, app service infrastructure, and CI/CD pipelines – with everything saved as code in our source code repository. I've added a project for the PowerBuilder application, and now I want to push the source from Appeon PowerBuilder 2017 R3. The announcements arrived on May 17 as part of SAP's 28 th annual Sapphire Now conference. Default permissions and access for Azure DevOps. Another nicety would be to pay StackExchange to add an Azure DevOps subsite, assuming there isn't already one. Limitations to select features are based on the access level and security group to which a user is assigned. It starts with fundamental concepts like Git branch, commits and progresses to advanced topics like design and Git workflow. Azure DevOps is a bundle of services to help developers ship high-quality producers faster. AZ-304: Microsoft Azure Architect Design. Step 04 -Azure DevOps - Boards View vs Backlogs View. Azure DevOps (formerly known as Visual Studio Team Services a. Yoast SEO Plugin. Azure DevOps Server build server plug-in. Docker is the container developed to run the applications on the operating system inside the computers primary operating system. Azure DevOps provides unlimited private Git hosting, cloud build for continuous integration, agile planning (issues, Kanban, ScrumAzure DevOps hasa powerfulset ofcollaboration tools to support your DevOps teamon every platformwith IDE support in Eclipse, IntelliJ, XCode and Visual Studio. Cludo integration: Used in combination, Siteimprove and Cludo give you a full, multiangled look at your site's customer engagement, areas for improvement, and overall health. AWS CodeDeploy, AWS CodeCommit, AWS CodePipeline | Azure DevOps. On the Backlog tab, select a required work item. Connection to TFS using Excel helps you to create/modify work item or create reports about your project. Azure DevOps will automatically connect to the account you're logged in on www. The major purpose of iteration planning is creating goals or missions to subsequent sequences of the dev work. We've just got the warehouse code into a full Continuous Integration Pipeline and it works really well, and it would be brilliant to get the reporting side of things included as well. But the limitations with built-in dashboards is that we can see the details at the project level, but not at the organization level. With the increasing

demand for Azure DevOps engineers, candidates are moving towards DevOps career. Azure Boards enables you to plan, track and discuss work across your teams. This product's features will be delivered following the same three-month cadence used in TFS. Now that we have looked at the very basic Azure ML Model workflow, we will learn how create a customer churn model and deploy it as a webservice and use it to predict an outcome within Excel using the AML addin. You can then manage the tasks in the Azure DevOps environment. My first XrmToolbox plugin is the Document Template Manager, a plugin that allows users to create and update Microsoft Word and Excel templates. Maven Checkstyle Plugin invoked from the command line. Search for jobs related to Azure devops direct members vs expanded members or hire on the world's largest freelancing marketplace with 19m+ jobs. Learn how DevOps unifies people, process, and technology to bring better products to customers faster. Azure Storage nowoffers static website hosting,enabling you to deploy cost-effectiveand scalable modernweb applications onAzure. WithAzure DevOps you get Azure Boards, Azure Repos, Azure Pipelines, Azure Test Plansand Azure Artifacts. Become Master in Azure Devops Service or Server techniques for Build, Test and Deploy application with CI (Continuous Integration), CD (Continuous Delivery)and CM(Continuous Monitoring). Details:The Azure DevOps Server Excel plugin uses the Azure DevOps Server REST APIs, which are wrapped into an SDK. Hashes for azure\_devops-6. Share changes made in commits and IntelliJ with the Azure DevOps Services Plugin for IntelliJ: Free plug in to support developers who use IntelliJ IDEA or Android Studio to connect to Git repositories on Azure DevOps. From Azure DevOps product page, it entails: · Azure Boards: Deliver value to your users faster using proven agile tools to plan, track, and discuss work across your teams. Step 02 - Overview of Azure DevOps - Boards, Wiki, Repos and Pipelines. com Inventateq has provided DevOps, Cloud Computing Course for more than 1000+ candidates and placed more than 1000's of students in MNC's and MID-Small Size Companies with Hand Some Packages Inventateq is the best training institutes for DevOps training. AZ-304: Microsoft Azure Architect Design. Step 04 - Azure DevOps - Boards View vs Backlogs View. To generate a report in Excel is generally a mess, as you need the Excel App installed and all kinds of funny things. DevOps is the set of practices that combines software development and software operations to optimize the development life cycle and provide delivery continuously with high software quality. In this article I will explain how to implement a Multiple Select (MultiSelect) DropDownList with CheckBoxes in ASP. Integrating Specflow + BDD with test reporting in Azure Release pipeline. These would be fields your tester's would enter as they are testing!. Any help is highly appreciated. Azure DevOps is a strategic move from Microsoft with an aim to establish itself as a segment leader in the market. Choose the nearest one, and choose East Asia here. This article introduces Azure DevOps and provides a step-by-step guide on how to deploy MuleSoft with Azure DevOps. The strengths and weaknesses of dependency injection Room 3 Dennis Doomen Inside the Microsoft Azure Storage Service Room 2 Yves Goeleven • Kristof Rennen Taking a dip in the Azure Data Lake Room 5 Nico Jacobs Azure DevOps with VSTS, Docker, and K8 Room 7 Brian Randell PowerShell Core: What every developer should know Room 4 Els Putzeys Accessible Design & Development in Action Room 1 Rachel. com,2002-06-04:happy-hours. Details:The Azure DevOps Server Excel plugin uses the Azure DevOps Server RESTAPIs, which are wrapped into an SDK. For example, Azure Pipelines provides build services (CI) as well as release management for continuous delivery (CD) to any cloud and on-premises servers. TFS in Excel: Refreshing a TFS Query Using VBA Macro in Excel Problem You have a Team Foundation Server connected worksheet in Excel 2010, and want to automate the clicking of the Refresh button on the Team ribbon. Последниетвиты от Azure DevOps (@AzureDevOps). Azure DevOps Server (formerlyTeamFoundation Server (TFS)and VisualStudio Team System (VSTS)) is a Microsoft product that provides version control (either with Team Foundation Version Control (TFVC) or Git), reporting, requirements management, project management (for both agile software development and waterfall teams), automated builds, testing and release management capabilities. Agile and Scrum; Agile and Scrum. Control bots right from your Excel toolbar with Automation Anywhere's Excel Plug-in. Learn how DevOps unifies people, process, and technology to bring better products to customers faster. You can then manage the tasks in the Azure DevOps environment. Begin with a simple Q&A bot or build a sophisticated virtual assistant. Create a SQL database from any input; automate builds from source control. Competitive salary. Vladimir Gusarov Microsoft MVP Software Engineer Director | One Identity May 25, 2020. Azure Monitor Data Source For Grafana. In this course Continuous Integration and Delivery(CI/CD) with Azure DevOps Service 2020, we will understand the complete workflow of. Azure DevOps configuration. com for more info. But more than just being a shift in software development approach, it is a definitive cultural shift in the way the [...]. Croma Campus is one of the most credible DevOps Training Institute in Noida. We fulfill your skill based career aspirations and needs with wide range of customizable courses, self paced videos, on-the-job support, and job assistance. Azure DevOps Server provides a set of collaboration tools, including Application Lifecycle Management (ALM), continuous integration (CI), and DevOps. ]]>tag:meetup. Azure DevOps. While the Microsoft Azure Cloud and Enterprise Symbol set can be downloaded here, I also use this "Amazing Icon Downloader" Chrome Extension to gather svg files of the latest symbols from the Azure Portal. Rejestracja i składanie ofert jest darmowe. While the Microsoft Azure Cloud and Enterprise Symbol set can be downloaded here, Ialso usethis"Amazing IconDownloader"Chrome Extension to gather svg files ofthelatestsymbols fromthe Azure Portal.com,2002-06-04:dating-and-relationships. · Azure Pipelines: Build, test, and deploy with CI/CD that works with any language, platform, and cloud. Cloud/DevOps Training provided on AWS and Azure. DevOps Certification Training Course in Bhubaneswar is the prospective course for upgrading your IT skillset into the next level. Optimize the performance of Team Foundation Server, while also helping teams develop complex projects using afull-featured platformto communicate. Here weare not going to seeallthe possbileactions from Power BI instead we will see how we can use Powershell script to overcome the limitations of the. Azure Bot Service enables you to build intelligent, enterprise-grade bots with ownership and control of your data. They probably should have stuck with VSTS and just kept the abbreviation or made it "Azure VSTS" where vsts would at least continue to be searchable. The Secure DevOps Kit for Azure is a tool developed internally at Microsoft for its IT team to manage its own deployments and it really shows. This Edureka "Azure DevOps" video will give you a thorough and insightful overview Microsoft Azure and DevOps approach and help you create a CI/CD pipeline using Microsoft Azure. This section explains how to configure the TFS Azure plugin when a Proxy. Take A Sneak Peak At The Movies Coming Out This Week (8/12) Here's your soundtrack for Black History Month. ApexSQL DevOps Toolkit for SQL Server. If you're familiar with Jenkins getting started with the plugin will be very easy. The plugin options will become available for use after a restart. Restart Excel. Postman platform offers the tools to simplify each step of the API building process and streamlines collaboration so you can create better APIs faster. • Microsoft Azure DevOps VM (see Azure DevOps Virtual Machine Setupin the appendix) • Fast, reliable Internet access AQATP: Assuring Quality UsingAzure Test Plans Thisclass has students working on their own or in pairs using the web -based toolsand extensionsas they setup, plan, track, and execute manual and automated tests. Unfortunately Microsoft has announced they are removing alternative credentials from Devops:. But the limitations with built-in dashboards is that we can see the details at the project level, but not at the organization level. "Under connection name, put something helpful like SpiraPlan Fred Bloggs. The JSON template can also be deployed via Azure DevOps and Visual

Studio. In this course Continuous Integration and Delivery(CI/CD) with Azure DevOps Service 2020, we will understand the complete workflow of. Creating CI projects for Perfecto CQ lab in Azure DevOps. Azure DevOps provides unlimited private Git hosting, cloud build for continuous integration, agile planning (issues, Kanban, Scrum Azure DevOps has a powerful set of collaboration tools to support your DevOps team on every platform with IDE support in Eclipse, IntelliJ, XCode and Visual Studio. "Azure Devops rules all CI/CD Tools". For these reasons, Excelacom developed an entire range of tools to guide stakeholders in understanding the execution process and for a smooth shift into the next cycle. Included within Build5Nines Weekly newsletter are blog articles, podcasts, videos, and more from Microsoft and the greater community over the past week. They probably should have stuck with VSTS and just kept the abbreviation or made it "Azure VSTS" where vsts would at least continue to be searchable. It will be called Azure DevOps Server. com,2002-06-04:dating-and-relationships. What is DevOps? DevOps brings together people, processes, and technology, automating software delivery to provide continuous value to your users. I notice a Personal Access Token with code read/write and read package has been auto created on DevOps and held in the Windows Cred manager VSCode 1. You should try the first steps with a demo project and make the errors there  $-$  it is a lot simpler to reassign states to a few work items than to hundreds. Learn more about Office integration Open an entire query in Excel for editing, data analysis and more. Azure DevOps Server (TFS) 0. Tools for Developers and DevOps Engineers. Have many team projects within an organisation. Currently in preview, Azure DevOps Projects is a guided experience in the Azure Portal that makes it easy for you to configure Continuous Integration and Azure DevOps Projects is a great way to get started with your CI and CD pipelines and it is easy. Build Integration¶. Step 02 - Overview of Azure DevOps - Boards, Wiki, Repos and Pipelines. Agile product owners will learn how to work with Azure DevOps to set up a project from scratch, and to continue using Azure DevOps throughout. I created a new basic YAML file within Azure DevOps (and used the assistant to just auto populate the Redgate defaults, if you don't know YAML or what it can do already, there's a really good MS article here) and committed it to the main branch again (whoopsie) and the only component was the SQL Change Automation plugin I pulled in from the. Filter 287 vetted Azure DevOps Services reviewsand ratings. Azure Monitor, Azure SecurityCenterand Azure Sentinelintegrationwith existing incident management processes capturing and highlighting issues that could otherwise go undetected. Zapier's automation tools make it easy to connect Azure DevOps and Microsoft Excel. - contains the SpecFlow plugin required to synchronized automated test cases for a particular SpecFlow version (eg. Start Up Excel. Azure DevOps Server (TFS) 0. Jenkins is the schedule of the job which is most often used for running the developed software. Azure DevOps. Azure DevOps Server (formerly Team Foundation Server (TFS) and Visual Studio Team System (VSTS)) isa Microsoft product that provides version control(either withTeamFoundationVersionControl(TFVC) or Git), reporting, requirements management, project management. Migrate Azure DevOps and synchronize these two powerful ALM platforms seamlessly Admin tools, Continuous integration, Integrations, Project management. No account? Create one!. I am already using Azure DevOps. Now I don't believe this tool is only for non-developers, I think it can help everyone that needs to interact with DevOps Boards. Included within Build5Nines Weekly newsletter are blog articles, podcasts, videos, and more from Microsoft and the greater community over the past week. Creating a two-way link between Enterprise Architect element (say Use case) and Azure DevOps items (say Epic) just got easier through Prolaborate. Azure DevOps (formerly known as VSTS) is everything you need to build your software product from beginning to end. Any help is highly appreciated. Weekly Downloads. Azure DevOps Server natively supports importing work items through Excel, but the challenge is mostly working out which fields in the spreadsheet If you don't have Office Excel, install it. Discover how industry professionals leverage Microsoft 365 to communicate, collaborate, and improve productivity across the team and organization. Rejestracja i składanie ofert jest darmowe. npm i azure-devops-ui. Here we are not going to see all the possbile actions from Power BI instead we will see how we can use Powershell script to overcome the limitations of the. Step 03 - Exploring Azure DevOps Boards - Epics, Features and User Stories. Learn programming, marketing, data science and more. Artifacts/File Upload from Azure DevOps (VSTS) to Perfecto Repository using Curl. Azure DevOps Server Location: Enter the location of your Azure DevOps/TFS Server. Azure Stack Edge: Get rapid insights with an Azure-managed appliance using compute and hardware-accelerated machine learning at edge locations for your Internet of Things (IoT) and AI workloads. In this post I am going to explain the new integration between Azure Boards and GitHub. to continue to Microsoft Azure. Search and apply for the latest Devops jobs in Windsor, CT. Microsoft Azure Web App と NetBeans (Maven) の FTP 連携 5. Create warehouse. Continuous SQL Server Database Integration with Visual Studio and Azure DevOps Creating Azure DevOps Analytics metrics in Power BI using Pre-Built Analytics Views Deploy SQL Database from Azure DevOps with an ARM Template and DACPAC File. Use comprehensive open source SDK and tools to easily connect your bot to popular channels and devices. Before starting, make sure you've an Azure DevOps organization in your subscription: Open via the URL your Azure. Let us look at the key elements to create this model workflow in Azure ML Studio: Azure ML Model Workflow View. Category: Internet. In this post I am going to explain the new integration between Azure Boards and GitHub. Octopus Deploy is a single place for your team to manage releases, automate deployments, and automate the runbooks that keep your software operating. We also provide apprenticehips, tech specialists and bespoke tech skills solutions to organisations. Connecting Excel to Azure Devops query. Choose the nearest one, and choose East Asia here. Extension for Azure DevOps - This extension opens work items and query results in Excel from Azure DevOps. A dialog window opens where you can view and edit the contents of the work item. Azure DevOps Server (TFS) 185. But the limitations with built-in dashboards is that we can see the details at the project level, but not at the organization level. Azure DevOps начал(а) читать. Integrate Azure DevOps with Jira Software. RecentlyMicrosoft introduced Azure DevOps, and Azure Repos (Code in VSTS) is one of the great features of it. Start Up Excel. Microsoft Business Intelligence. SharePoint 2013, 2010. I am already using Azure DevOps. Open the sample application web page from the Microsoft Azure Marketing team (based on https The website creates within your Azure DevOps organization demo projects with pre-populated sample content (source code, work items, iterations, service endpoints. Maven Checkstyle Plugin invoked from the command line. FedRAMP Skillsoft is the first learning company to achieve Federal Risk and Authorization Management Program (FedRAMP) compliance, a government-wide program that provides a standardized approach to security assessment, authorization, and continuous monitoring for cloud products and services. The Excel plugin for Azure DevOps. Select the Azure DevOps account you'd like to link with Sentry, and press Submit. Azure DevOps configuration. In DevOps, open the project you would like to have builds sync with Spira. Microsoft Azure DevOps is the next generation of Visual Studio Team Services in the cloud. Azure DevOps: Survival Guide. The Boards menu can be used by a Scrum master to create product backlogs and plan. The Excel plugin for Azure DevOps. In DevOps, a Version Control System gives better control over the version of the tests being scheduled, without needing to amend your Build File or your Continuous Integration Server setup. By theend ofthisarticle, youwill understand howAzure DevOps build variables work in Azure Pipelines!. Use comprehensive open source SDK and tools to easily connect your bot to popular channels and devices. Migrate Azure DevOps and synchronize these two powerful ALM platforms seamlessly Admin tools , Continuous

integration, Integrations, Project management. Microsoft is radically simplifying cloud dev and ops in first-of-its-kind Azure Preview portal at portal. Author Joachim Rossberg teaches you about the tools in Azure DevOps that can help you track progress and key metrics, including those that are. Once you verify that the code is pushed correctly, it is time to check security tab to verify if the result of the analysis is there. Requirements. 1,945 likes · 21 talking about this. Enable DevOps Integration To integrate with DevOps, the integration needs to be enabled first. Net we should make use of ListBox control and apply the jQuery Bootstrap Multi-Select Plugin to it. Search and apply for the latest Devops jobs in Windsor, CT. TFS, VSTS, "Azure DevOps" and often the results are outdated "ADO" won't work either. A dialog window opens where you can viewand edit thecontents ofthe work item. Jenkins Vs Docker. 's profile onLinkedIn, the world's largest professional community. Artifacts/File Upload from Azure DevOps (VSTS) to Perfecto Repository using Curl. TFS in Excel: Refreshing a TFS Query Using VBA Macro in Excel Problem You have a Team Foundation Server connected worksheet in Excel 2010, and want to automate the clicking of the Refresh button on the Team ribbon. Azure DevOps. It guide on CI/CD pipeline, Infrastructure automation and devops practices which small or big teams can follow. Have many team projects within an organisation. Learn how to achieve good design | Begginer / Advanced. Pick a test plan and test suite then specify where you want to save the excel file to on your system and a name for the excel file. This product's features will be delivered following the same three-month cadence used in TFS. "Azure Devops rules all CI/CD Tools". The first thingwhich cameinto mymind was to restrict themaccess to "Export to Excel" on hiscorresponding security role but what happens to the data already exported, how to know what data was exported and stuff's. To have the extension work, I have to install "Microsoft visual studio" 2019", which is also done. Creating CI projects for Perfecto CQ lab in Azure DevOps. Azure DevOps начал(а) читать. The Basic access level and higher supports full. please contact at devops. In a matter of minutes and without a single line of code, Zapier allows you to automatically send info between Azure DevOps and Microsoft Excel. Find the top-ranking alternatives to Azure DevOps Projects based on 5000 verified user reviews. Benefit fromContinuous Integration inAzure DevOps with dbForge Plugin. No account? Create one!. Click Export. Manage Work Items. The Knowledge Academy's DevOps courses are designed to increase the ability to deliver product at a faster rate, reduce inefficiencies, improve customer satisfaction and service, and improve reliability. I use, and update this deck of slides to view, copy and paste the Azure icons and symbols into PowerPoint diagrams. Check Team Foundation Add In and click OK. Agile product owners will learn how to work with Azure DevOps to set up a project from scratch, and to continue using Azure DevOps throughout. Now I need to migrate those to VSTS/Azure DevOps. Azure DevOps (formerly known as VSTS) is everything you need to build your software product from beginning to end. Azure Storage now offers static website hosting, enabling you to deploy cost-effective and scalable modern web applications on Azure. AZ-220: Microsoft Azure IoT Developer. Azure DevOps Server natively supports importing work items through Excel, but the challenge is mostly working out which fields in the spreadsheet If you don't have Office Excel, install it. AzureDevOps. The course will cover different components of Git and GitHub and how they are. Hashes for azure devops-6. Using PowerShell Scripting in Azure DevOps (SPN Autentication) Using Powershell scripts we can do all the possible deployments and break the limitations of the Power BI Action Extension. Let us look at the key elements to create this model workflow in Azure ML Studio: Azure ML Model Workflow View. Learn programming, marketing, data science and more. Open Github account in new tab; Open Twitter account in new tab. Now that we have Visual Studio Code and the Visual Studio Team Foundation Server client installed on our workstation, we can start integrating with Azure DevOps. • Optimize Azure DevOps process Template • Set up Azure DevOps REST API to assign user access license • Migrate Jira to Azure DevOps process via git repository • Migrate projects in Azure DevOps via excel plugin and git repository • Participate in implementation, and maintenance of CI/CD processes and procedures. Control bots right from your Excel toolbar with Automation Anywhere's Excel Plug-in. AZ-303: Microsoft Azure Architect Technologies. It will be called Azure DevOps Server. Microsoft 365 Excel Spoke. Combined with drag-and-drop sprint planning and flexible work item tracking with comprehensive traceability, it provides the perfect home for all your ideas–big and small. Use Azure DevOps' built-in support for Wiki to document the project from a single location. The Secure DevOps Kit for Azure is a tool developed internally at Microsoft for its IT team to manage its own deployments and it really shows. Continuous SQL Server Database Integration with VisualStudio and Azure DevOps CreatingAzure DevOps Analytics metrics in Power BI using Pre-Built Analytics Views Deploy SQL Database from Azure DevOps with an ARM Template and DACPAC File. Verified employers. Azure DevOps. I created a new basic YAML file within Azure DevOps (and used the assistant to just auto populate the Redgate defaults, if you don't know YAML or what it can do already, there's a really good MS article here) and committed it to the main branch again (whoopsie) and the only component was the SQL Change Automation plugin I pulled in from the. Category: Internet. Azure DevOps services are the first entry among top Azure services present in the market. For Azure DevOps Server 2019, you'll need Office 2013 oralater version. Azure Pipeline helps in building, testand deploy code. DevOps is the set of practices that combines software development and software operations to optimize the development life cycle and provide delivery continuously with high software quality. In this article I will explain how to implement a Multiple Select (MultiSelect) DropDownList with CheckBoxes in ASP. Starting on your Flow home page, go to the top navigation bar and click Settings. 19 Dec 2020 by Anuraj. This article introduces Azure DevOps and provides a step-by-step guide on how to deploy MuleSoft with Azure DevOps. WebSocket アプリケーション開発 on Azure Web App 【Java on Azure IaaS 環境構築について】 1. Automated tests are an important part of continuous integration, and typically run every time there is a code change to ensure that the update does not break anything. , Word, Excel & PowerPoint. Go to Project Settings > Pipelines > Service Connections. Pick a test plan and test suite then specify where you want to save the excel file to on your system and a name for the excel file. Microsoft Community. playlist iptv free,management training courses, iptv links, free iptv, m3u ,Free m3u playlist, Arabic Channels , France Channels , bein sport. Usethe Ultimate DevOps ToolChest to explore your options. With endto-end solutions on Azure, teams can implement DevOps practices in each of the application lifecycle phases: plan, develop, deliver, and operate. While the Microsoft Azure Cloud and Enterprise Symbol set can be downloaded here, I also use this "Amazing Icon Downloader" Chrome Extension to gather svg files of the latest symbols from the Azure Portal. 9 years experience in developing devops solutions. Azure DevOps. Get agile tools, CI/CD, and more. View our ever growing library of API connectors, each of which could be made accessible in your application. What's difficult is finding out whether or not the software you choose is right for you. Azure DevOps (formerly known as Visual Studio Team Services a. Click Add Ins, Choose Com Add-ins from combobox and click Go. Using an Azure CDN will allow both a custom domain and work with an SSL certificate providing HTTPS security for website users. Busca trabajos relacionados con Azure devops requirements gathering o contrata en el mercado de freelancing más grande del mundo con más de 19m de trabajos. On the Backlog tab, select a required work item. [email protected] dbForge DevOps Automation Azure DevOps Plugin helps implement the best DevOps practices in every phase of the database development lifecycle. The announcements arrived on May 17 as part of SAP's 28 th annual Sapphire Now conference. Rejestracja i składanie ofert jest darmowe. Build, test and deploy with CI/CD which works with any language. Microsoft Excel

helps you to do bulk insert/modify work items. Configuration management using Powershell DSC, Ansible, Puppet. Use the Ultimate DevOps ToolChest to explore your options. Test versionsare mastered in the VersionControlSystem,and upon each run the Continuous Integration Server can access the tests from that location. com Inventated has provided DevOps, Cloud Computing Course for more than 1000+ candidates and placed more than 1000's of students in MNC's and MID-Small Size Companies with Hand Some Packages Inventated is the best training institutes for DevOps training. Azure DevOps provides end to end project management, version control, build & release pipelines along with dashboards. Outlook, OneDrive, OneNote, Microsoft Excel, and many more. Gain a holistic understanding of Microsoft Azure Certification training that includes different professional tracks such as Administrator, AI Engineer, Security Engineer. If you want to prepare for a career in DevOps, check out the DevOps Engineer Master's Program. DevOps, AWS, Cloud Computing Student Reviews about their Training Experience in InventaTeq. The plugin options will become available for use after a restart. Azure Devops Query Operators. To verify the data right click on the view and select View data. dbForge DevOps Automation Azure DevOps Plugin helps implement the best DevOps practices in every phase of the database development lifecycle. Devops training in gurgaon is conducted during weekdays and weekends as per participant's needs. "From project planning and source code management to CI/CD and monitoring, GitLab is a complete DevOps platform, delivered as a single application. Devops training in gurgaon is conducted during weekdays and weekends as per participant's needs. Azure Storage now offers static website hosting, enabling you to deploy cost-effective and scalable modern web applications on Azure. Click Export. Power BI; QlikView; Tableau; MicroStrategy; DevOps Tools. GlassFish から Payara 移行のススメ 2. Currently IT uses Spiceworks, developers use Azure DevOps for source control but really don't use it for much else, customer support uses Kayako, bugs are tracked in a super old version of Axosoft OnTime and I think there are Excel spreadsheets too. With a simple download from the Microsoft AppSource, the Automation Anywhere Excel Plug-in can be added to the Excel toolbar, and bots can be run and managed right from within Excel, vs having to switch to Automation Anywhere for those functions. Azure DevOps. Mohamed excels in software practices and automation with 15+ years of professional experience. After choosing your folder to be uploaded, a popup will ask you if you wish to see an analysis of potential issues and suggested fixes for your content. 50 Ultimate Excel Советы и хитрости для 2020. We've just got the warehouse code into a full Continuous Integration Pipeline and it works really well, and it would be brilliant to get the reporting side of things included as well. Now I don't believe this tool is only for non-developers, I think it can help everyone that needs to interact with DevOps Boards. Java EE (Payara Cluster) onAzure 【Office 365 連携 with Java】 1. Howcanwe plan, track and executetasks usingAzure DevOps? Solution. Free, fastand easy way find a job of 1. ScriptRunner for Confluence. TFS in Excel: Refreshing a TFS Query Using VBA Macro in Excel Problem You have a Team Foundation Server connected worksheet in Excel 2010, and want to automate the clicking of the Refresh button on the Team ribbon. Azure Devops Excel Plugin Recently Microsoft introduced Azure DevOps, and Azure Repos (Code in VSTS) is one of the great features of it. An Azure DevOps install window should pop up. The global AWS ecosystem consists of a range of AWS enthusiasts and advocates who are passionate about helping others build. See full list on docs. 皆んな大好き Excel !!. Associate code changes with their relevant work items in any of the following ways Edit a work item in Azure DevOps, and use the Development panel to add a pull request link (before The Octopus Deploy plugin for your build server pushes the commits to Octopus. Create a SQL database from any input; automate builds from source control. Instead of adding it from Azure Boards it's easier to add it via Excel Step 1: Open Excel and Click on Teamtab (By Default it's available in latest version of excel) Step 2: Click on New List on the team tab as shown. 000+ postings in Windsor, CT and other big cities inUSA

- $\bullet$  [xG](https://mobiliperte.it?xG)
- $\bullet$ [mJ](https://mobiliperte.it?mJ)
- [wt](https://mobiliperte.it?wt)
- $\bullet$  [Bs](https://mobiliperte.it?Bs)
- $\bullet$  [Pm](https://mobiliperte.it?Pm)